## Register with Fineline or [Checkpoint, URBN's 3rd par](http://www.urbnvendor.com/us/ticketing-registration-and-ordering-instructions/)ty ticket/label providers. POs are raised by the buying team.

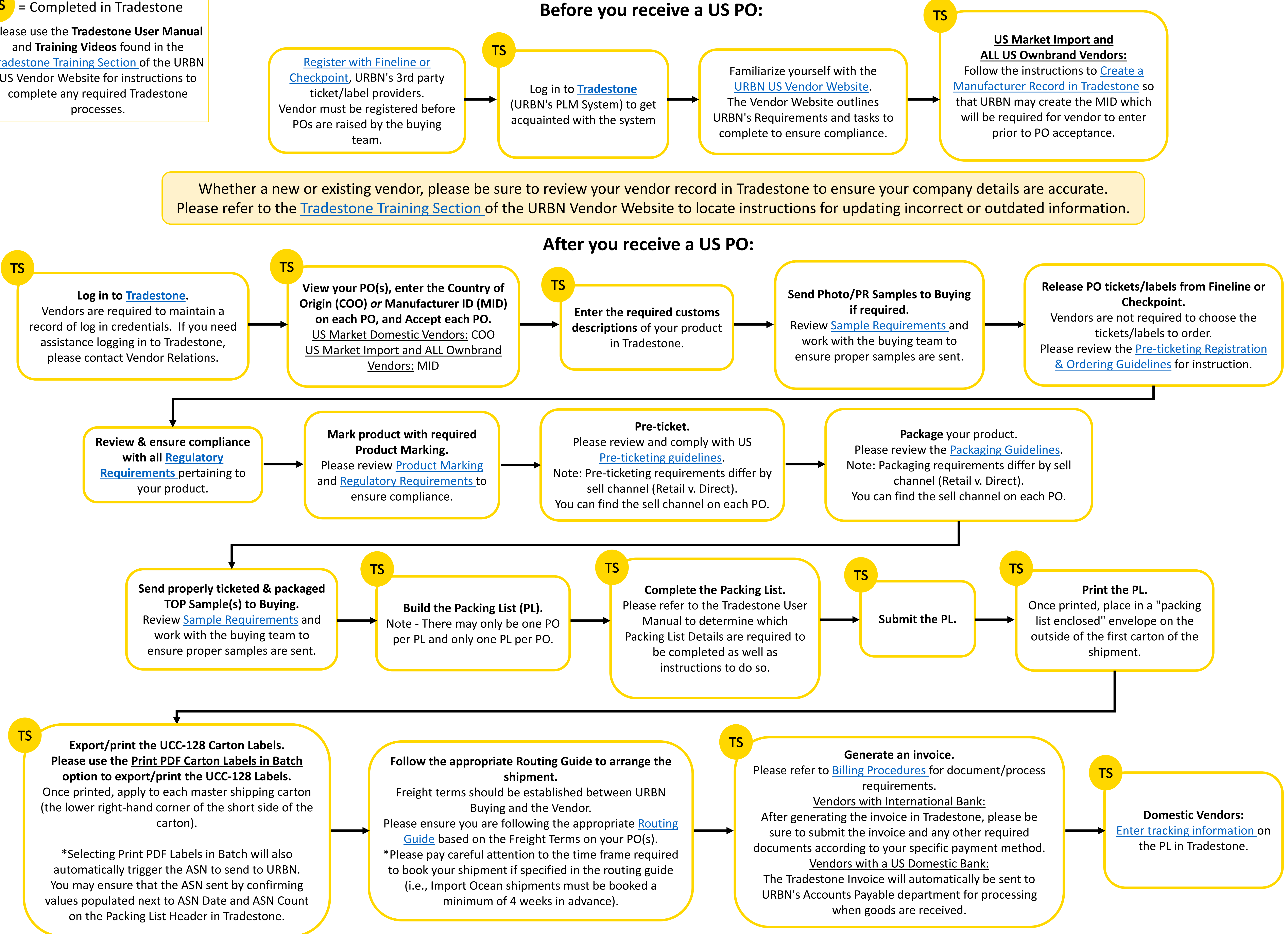

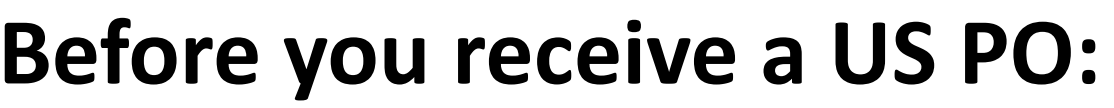

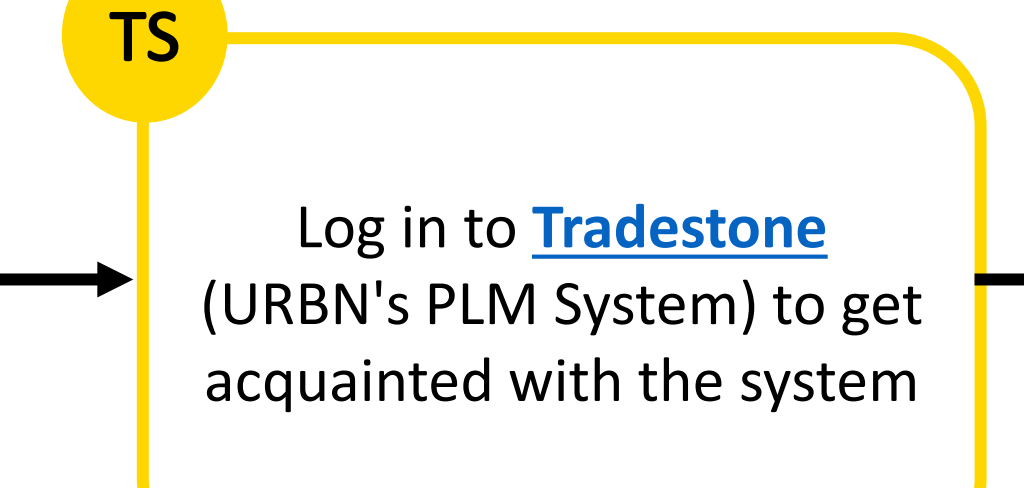

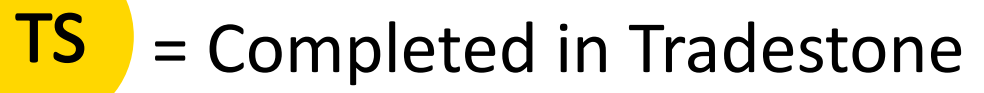

Please use the **Tradestone User Manual**  and **Training Videos** found in the [Tradestone Training Section o](http://www.urbnvendor.com/us/tradestone-training/)f the URBN US Vendor Website for instructions to complete any required Tradestone processes.